#### , tushu007.com

### << DreamweaverMX2004 >>

- << DreamweaverMX2004 >>
- 13 ISBN 9787502763688
- 10 ISBN 7502763686

出版时间:2005-9

页数:352

524000

extended by PDF and the PDF

http://www.tushu007.com

# <<中文版DreamweaverMX2004网>>

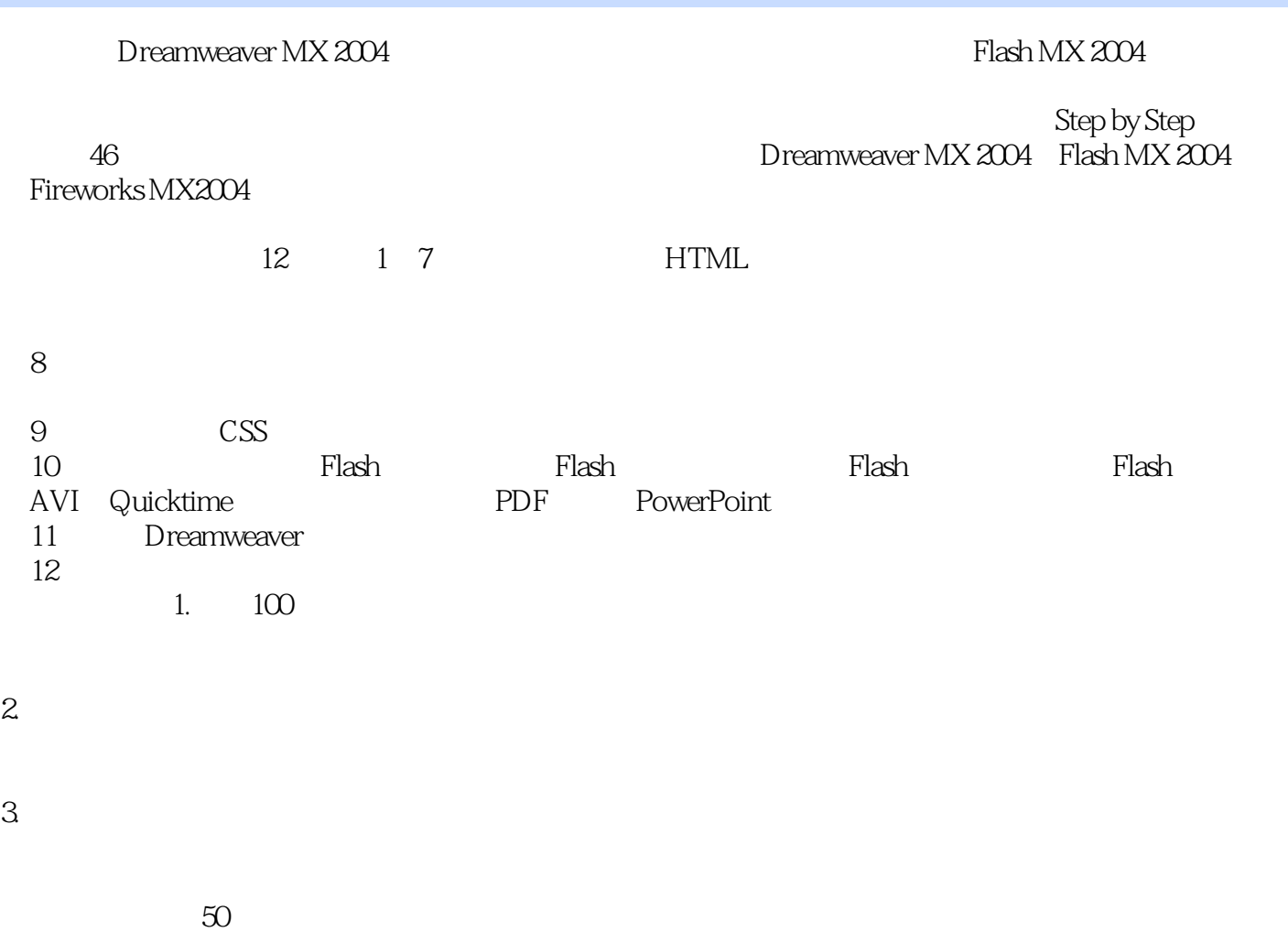

Dreamweaver MX 2004

### , tushu007.com

### << DreamweaverMX2004 >>

· S.V.

- 
- · 多媒体项目制作
- · 站点数据库编程
- · 动态网页制作
	- · Dreamweaver MX 2004
	- $\cdot$  Flash MX 2004
	- · Col

### << DreamweaverMX2004 >>

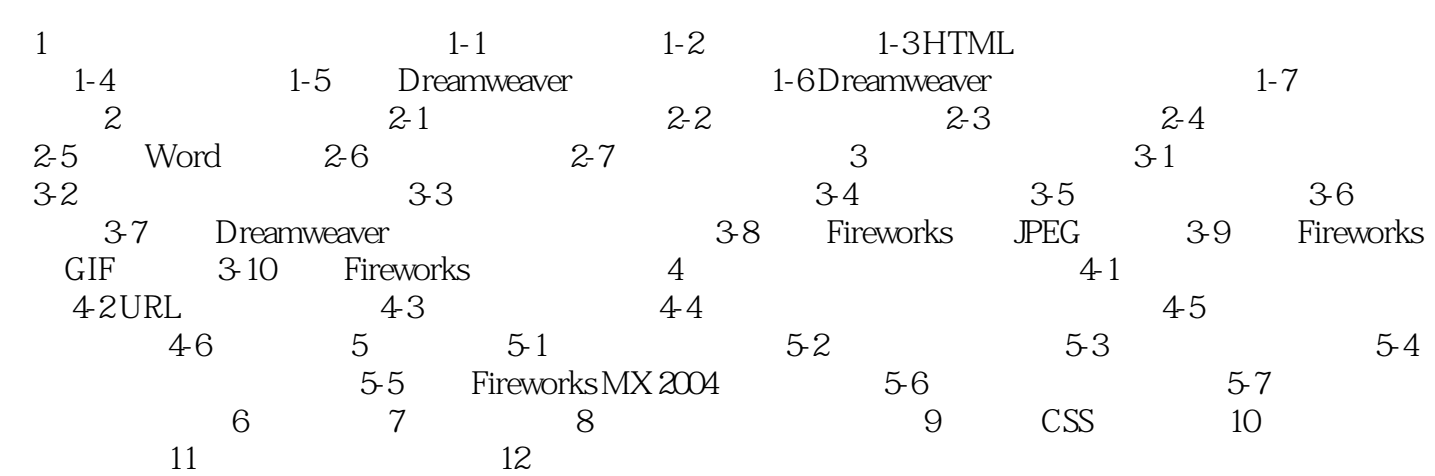

## << DreamweaverMX2004 >>

本站所提供下载的PDF图书仅提供预览和简介,请支持正版图书。

更多资源请访问:http://www.tushu007.com